Отдел образования администрации Кавалеровского муниципального района

Приморского края

**Муниципальное образовательное бюджетное учреждение дополнительного образования «Центр детского творчества» п.Кавалерово**

**PACCMOTPEHA** методическим советом МОБУ ДО ЦДТ «25» мая 2022 г.

**ПРИНЯТА** педагогическим советом МОБУ ДО ШЛТ «25» мая 2022 г.

Протокол № 4

Протокол № 3

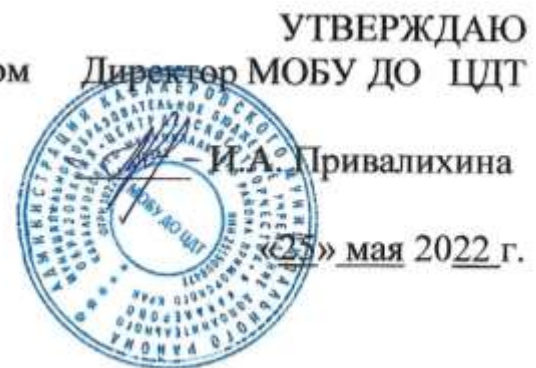

# **ПАРАЛЛЕЛЬНЫЕ МИРЫ**

Дополнительная общеобразовательная общеразвивающая программа

технической направленности

Возраст обучающихся: 11-15 лет

Срок реализации: 1 год

Иванова Светлана Сергеевна, педагог дополнительного

образования

пгт Кавалерово 2022

# **Раздел № 1. Основные характеристики программы**

#### **1.1 Пояснительная записка**

**Актуальность.** Дополнительная общеобразовательная общеразвивающая программа «Параллельные миры» позволит повысить уровень знаний обучающегося в такой интересной и высокотехнологичной сфере, как программирование объёмное видео.

Знакомство с технологиями создания Unity приложений и съемки 360 видео помогут развиваться исследовательским, инженерным и проектным компетенциям подростка.

**Направленность** дополнительной общеобразовательной общеразвивающей программы «Параллельные миры» - техническая.

**Язык реализации программы** – государственный язык РФ – русский.

**Уровень освоения:** стартовый.

**Отличительные особенности** данной программы обусловлены использованием в образовательном процессе большого многообразия современных технических устройств, что позволяет сделать процесс обучения не только ярче, но и нагляднее и информативнее. *Программа реализуется в рамках сетевого взаимодействия БОШ.*

### **Адресат программы.**

**Целевой аудиторией** программы дополнительного образования являются дети образовательных учреждений Кавалеровского района в возрасте от 11 до 15 лет, проявляющие интерес к технологиям программирования.

# **Особенности организации образ процесса**

Количество обучающихся в группах: 8-10 человек.

**Объём освоения программы** годовая нагрузка 60 часов (30 недель).

#### **Формы обучения**

Основной формой организации учебно-воспитательной работы в ходе реализации образовательной программы является групповое занятие.

#### **Режим занятий**

Занятия проводятся 1 раз в неделю (2 академических часа, с перерывом в 10 минут, в соответствии с нормами СанПин).

#### **1.2 Цель и задачи программы**

**Цель программы:** формирование навыков разработки программного обеспечения у обучающихся Кавалеровского района посредством современных технических устройств.

**Задачи:**

#### *Воспитательные:*

*-* развивать дисциплинированность, терпение, аккуратность, выносливость, чувство ответственности за выполнение задания;

− способствовать формированию положительной мотивации к трудовой деятельности;

− способствовать формированию опыта совместного и индивидуального творчества при выполнении командных заданий.

#### *Развивающие:*

*-* развивать навыки самостоятельной и групповой работы;

- развивать умения находить оптимальные решения в поставленных задачах.

### *Обучающие:*

− формировать базовые понятия сферы разработки приложений виртуальной и дополненной реальности: ключевые особенности технологий и их различия между собой, панорамное фото и видео;

- обучать основам съемки и монтажа видео 360;

- экспериментальным путём учить определять понятия дополненной и смешанной реальности, их отличия от виртуальной.

# **1.3 Содержание программы**

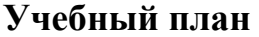

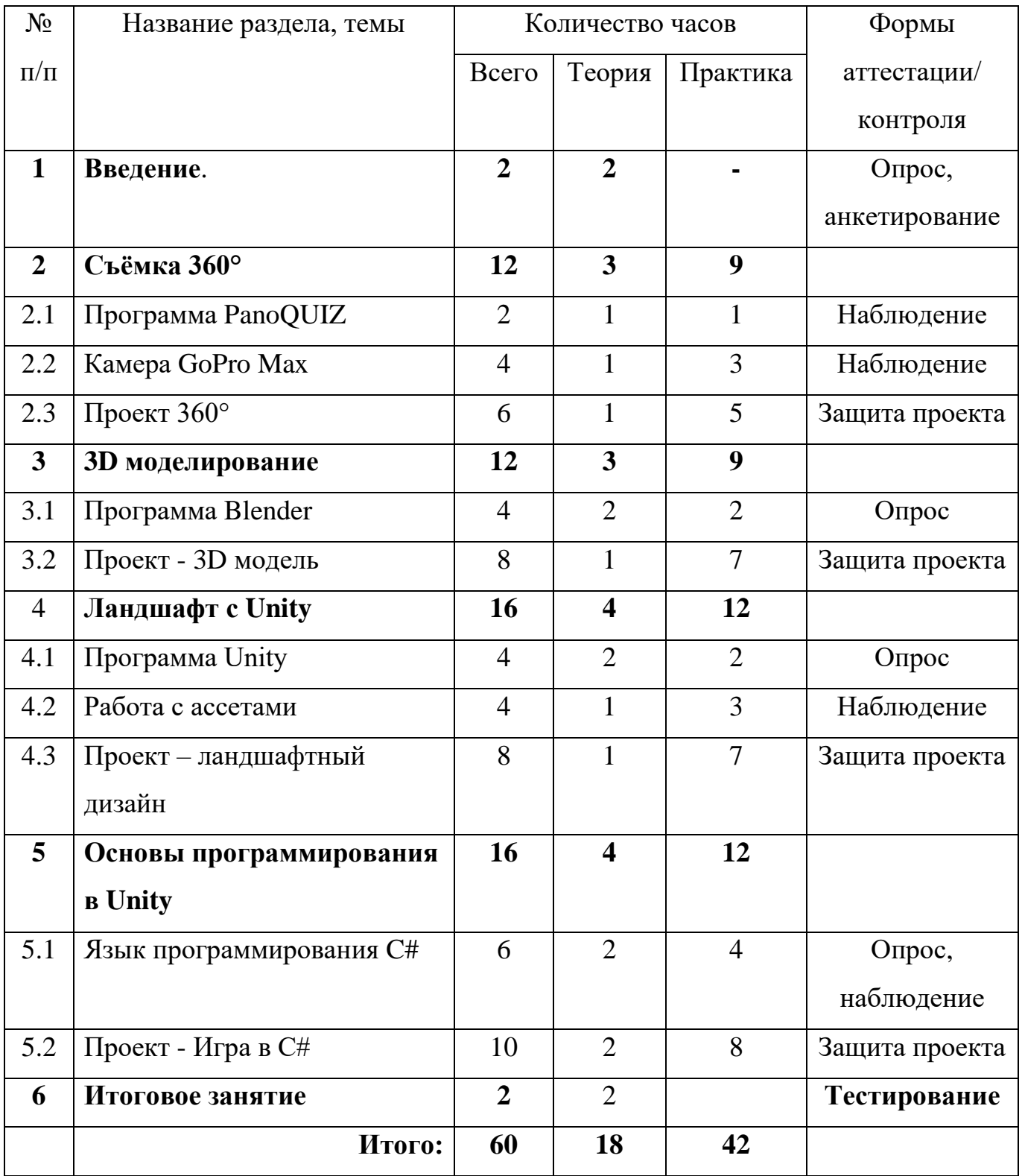

### **Содержание учебного плана**

# **1. Раздел: Введение.**

*Теория.* Обзор современных систем виртуальной и дополненной реальности. Актуальность технологии и перспективы развития. Правила поведения в учебных помещениях.

# **2. Раздел: Съёмка в 360**

#### **2.1 Тема: Программа PanoQUIZ**

*Теория.* Знакомство с программой, регистрация, создание личного кабинета.

*Практика.* Просмотр лучших проектов, размещённых в базе программы.

#### **2.2 Тема: Камера GoPro Max**

*Теория*. Правила работы с камерой 360°. Элементы интерфейса камеры, функции, возможности. Чем отличаются снимки камеры GoPro Max от снимков с фотоаппаратов? Демонстрация видеопрезентации о программном обеспечении для обработки фотоснимков с камеры GoPro Max.

*Практика*. Работа с камерой GoPro Max. Первые снимки. Сведение фотоснимков в единую панораму.

# **2.3 Тема: Проект 360°**

*Теория*. Разработка проекта по собственному замыслу (сценарий игры, викторины, квеста (по желанию обучающихся)).

*Практика*. Сбор информации, сьёмка камерой GoPro Max для реализации идеи проекта. Обработка материала в программах GoProPlayer и GoProExporter. Сборка проекта в программе PanoQUIZ. Защита проекта

# **3. Раздел: 3D-моделирование**

### **3.1 Тема: Программа Blender**

*Теория.* Изучение интерфейса программы. Особенности создания 3Dмоделей в программе.

*Практика.* Создание 3D-моделей по алгоритму, схеме.

# **3.2 Тема: Проект – 3D-модель**

*Теория.* Создание алгоритма для модели по собственному замыслу.

*Практика.* Создание 3D-модели по собственному замыслу. Защита проекта.

# **4. Раздел: Ландшафт с Unity**

# **4.1 Тема: Программа Unity**

*Теория.* Изучение интерфейса программы. Создание примитивов. Префабы.

*Практика.* Простые модели из примитивов с префабами.

# **4.2 Тема: Работа с ассетами**

*Теория.* Как найти, выбрать по нужным параметрам и загрузить в проект ассеты. Алгоритм работы с ассетами. Настройка камеры, освещения.

*Практика.* Создание ландшафта с известными параметрами.

# **4.3 Тема: Проект – ландшафтный дизайн.**

*Теория.* Разработка ландшафтного дизайна по собственному замыслу. Поиск необходимых ассетов, разработка собственных моделей.

*Практика.* Работа над проектом, реализация идей, защита проекта.

#### **5. Раздел: Основы программирования**

#### **5.1 Тема: Язык программирования C#**

*Теория.* Логика языка программирования C#. Массивы и циклы.

*Практика.* Работа с простыми приложениями. Разбираемся в логике простых приложений.

# **5.2 Тема: Проект – Игра в C#**

*Теория.* Инструменты для создания игры, понятия и логика.

*Практика.* Создаём графику для игры. Оживляем сцену на Unity. Делаем саунд-дизайн. Собираем игру. Тестируем игру.

# **6. Раздел: Итоговое занятие**

*Теория.* Проверка знаний, тестирование.

# **1.4 Планируемые результаты:**

#### **Личностные результаты:**

#### **У обучающегося будут:**

*-* развиты дисциплинированность, терпение, аккуратность, выносливость, чувство ответственности за выполнение задания;

− сформирована положительная мотивация к трудовой деятельности;

− сформирован опыт совместного и индивидуального творчества при выполнении командных заданий.

#### **Метапредметные результаты:**

*У обучающегося будут:*

*-* развиты навыки самостоятельной и групповой работы;

- развиты умения находить оптимальные решения в поставленных задачах.

### **Предметные результаты:**

# **Обучающийся будет знать:**

− базовые понятия сферы разработки приложений виртуальной и дополненной реальности: ключевые особенности технологий и их различия между собой, панорамное фото и видео

- основы съемки и монтажа видео 360;

- понятия дополненной и смешанной реальности, их отличия от виртуальной.

#### **Раздел № 2. Организационно-педагогические условия**

### **2.1Условия реализации программы**

**1. Материально-техническое обеспечение**

**- к**омпьютерное оборудование;

- мониторы  $-19$  шт.;

- клавиатура USB – 9 шт.;

- мышь USB – 9 шт.;

- шлем VR/AR (с базовыми станциями и контроллерами в комплекте);

- камера 360;

- смартфоны на платформе Android – 2 шт.;

- презентационное оборудование: проектор и экран.

**2. Учебно-методическое и информационное обеспечение:**

# **Программное обеспечение:**

*- и*нструментарий дополненной реальности (образовательная версия);

*- п*рограммное обеспечение для создания панорамных снимков;

*- п*рограммное обеспечение для создания видеопанорам.

*Специальная литература* (электронные книги, электронные пособия):

# **Работа в ПО:**

1. <http://www.unity3d.ru/index.php/video/41> Видеоуроки на русском**.**

2. <http://websketches.ru/blog/unity5-tutor-beginners> Видеоуроки на русском для начинающих**.**

3. <https://www.youtube.com/user/4GameFree> Видеоуроки по Unity и программированию на C#.

4. <https://www.youtube.com/user/evtoolbox> Канал с видеоуроками по использованию конструктора EV Toolbox**.**

5. <http://holographica.space/articles/design-practices-in-virtualreality9326>

Статья "Ключевые приемы в дизайне виртуальной реальности. Джонатан Раваж (Jonathan Ravasz), студент Медиалаборатории Братиславской высшей школы изобразительных искусств.

# **Съемка и монтаж панорамных фото и видео:**

1. <https://www.mettle.com/blog/> Корпоративный блог компани-иразработчика инструментов для работы со сферическими видео (Дата обращения 20.04.2022)**.**

**2.** <https://medium.com/tag/virtual-reality/top-writers> Не отдельный ресурс по виртуальной реальности, а платформа для блогов. Поэтому здесь нужно воспользоваться поиском по тегу «virtual reality» (Дата обращения 20.04.2022).

3. <https://wistia.com/blog/360-video-shooting-techniques> (Дата обращения 20.04.2022)**.**

# **Компьютерное зрение:**

1. [http://www.youtube.com/playlist?list=PLbwKcm5vdiSYTm87ntDsYrksE4Of](http://www.youtube.com/playlist?list=PLbwKcm5vdiSYTm87ntDsYrksE4OfngSzY) [ngSzY](http://www.youtube.com/playlist?list=PLbwKcm5vdiSYTm87ntDsYrksE4OfngSzY) (Дата обращения 20.04.2022).

2. [http://graphics.cs.msu.ru](http://graphics.cs.msu.ru/) Лаборатория компьютерной графики и мультимедиа МГУ и список ее курсов (Дата обращения 20.04.2022).

3. <http://habrahabr.ru/company/yandex/blog/203136/> Лекции Яндекса по компьютерному зрению (Дата обращения 20.04.2022).

# **2.2 Оценочные материалы и формы аттестации**

**- Входной контроль** осуществляется в начале обучения, имеет своей целью выявить исходный уровень подготовки обучающихся, определить направление и формы индивидуальной работы.

**- Текущий контроль –** осуществляется в конце каждого занятия, работы оцениваются по следующим критериям – качество выполнения изучаемых на занятии приёмов, операций и работы в целом; степень самостоятельности, уровень творческой деятельности (репродуктивный, частично продуктивный, продуктивный). Формы проверки: собеседование, творческие задания, самостоятельная работа, выставка.

**- Промежуточная аттестация** – проводится по завершении определённого периода (полугодия) в форме

**- Итоговый контроль** – проводится в конце учебного года. Формами итогового контроля являются тестирование по изученным темам, выполнение творческих заданий и контрольных упражнений, собеседование, коллективная рефлексия, отзыв о работе, выставка работ).

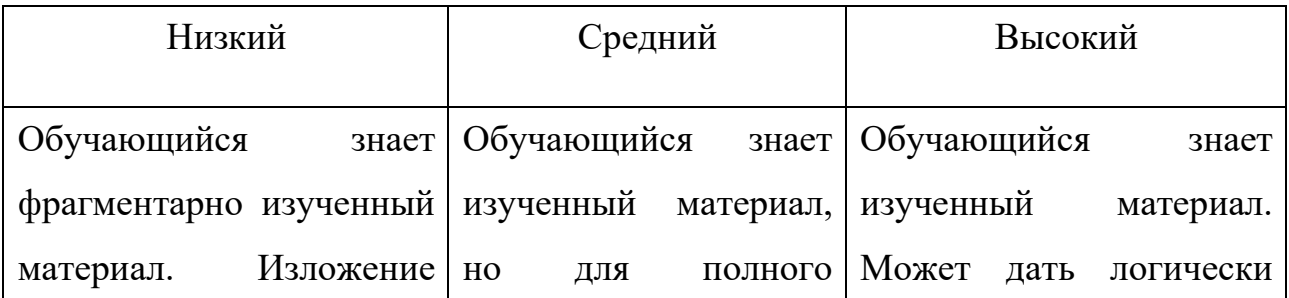

# **Теоретические занятия**:

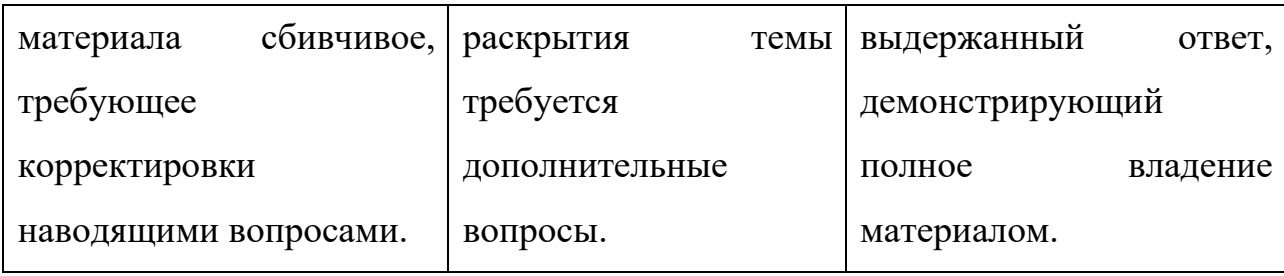

# **Мониторинг результатов образовательной деятельности:**

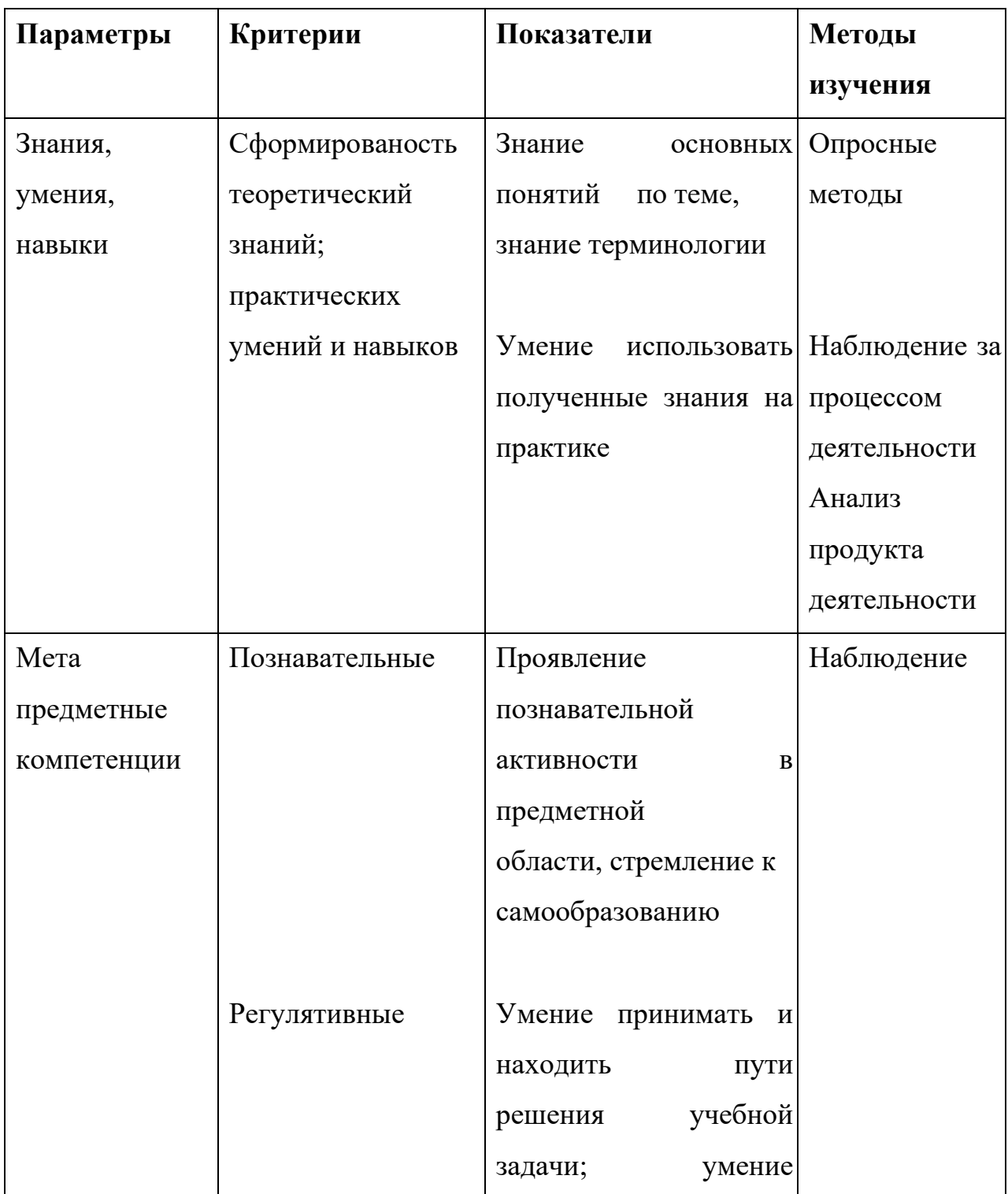

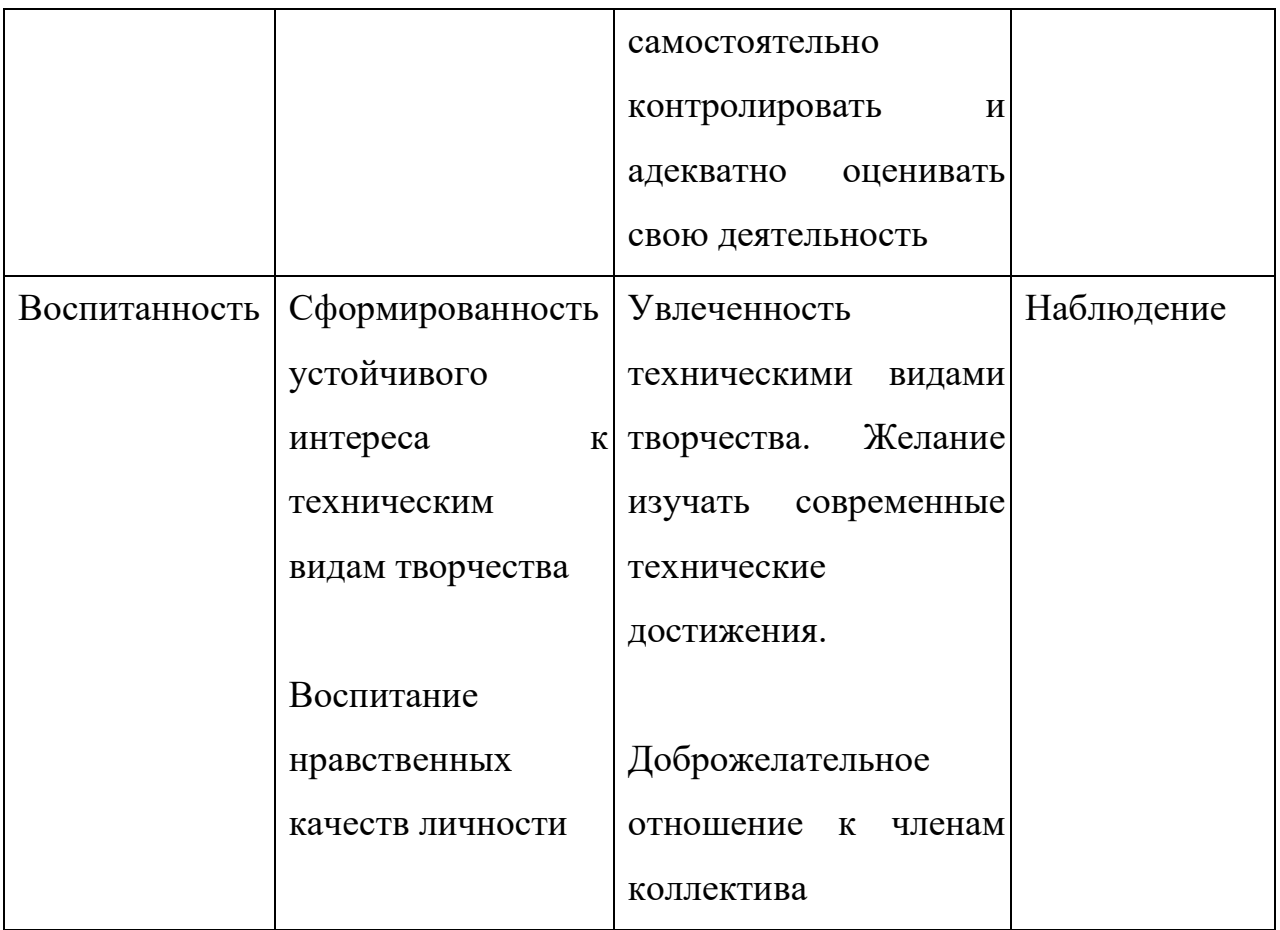

# **Методы и методические приемы:**

*Занятие – игра.* Обучающиеся в игровой форме работают с исполнителем, задают ему команды, которые он должен выполнить и достичь поставленной цели (используются различные игры: на развитие внимания и закрепления терминологии, игры-тренинги, игры-конкурсы, сюжетные игры на закрепление пройденного материала, интеллектуально-познавательные игры, интеллектуально-творческие игры).

*Практикум* – это общее задание для всех обучающихся класса, выполняемое на компьютере.

*Занятие – беседа.* Ведется диалог между учителем и учеником, что позволяет учащимся быть полноценными участниками занятия.

*Индивидуальные практические работы* - мини-проекты.

Заключительное занятие, завершающее тему – защита проекта. Проводится для самих детей, педагогов, родителей.

#### **Форма аттестации и контроля:**

- **-** анкетирование;
- **-** педагогическое наблюдение;
- **-** защита проектов;
- **-** межгрупповые соревнования;
- тестирование.

Для оценивания образовательного результата используются инструменты оценивания (оценочный лист) разработанных приложений. Универсальные навыки оцениваются через само- и взаимооценивание обучающихся. Предметные навыки и уровень их сформированности педагог может оценить во время презентации учащимися своих продуктов с помощью журнала наблюдений.

#### **Критерии результативности программы.**

На основании ожидаемых результатов разработана оценочная шкала (от 1 до 10 баллов), которая соответствует уровням освоения программы. По окончанию учебного года, педагог определяет уровень освоения программы обучающихся, прослеживая динамику обучения, развития и воспитания.

*1. Низкий уровень*. Обучающиеся неуверенно формулирует правила ТБ, слабо знает основы понятия: дополненная реальность (в т.ч. ее отличия от виртуальной), смешанная реальность. Может принимать или намечать учебную задачу, ее конечную цель.

*2. Средний уровень.* Обучающиеся уверенно формулирует правила ТБ, хорошо знает основы дополненной реальности (в т.ч. ее отличия от виртуальной), смешанной реальности. Может снимать и монтировать видео 360° виртуальной реальности, устанавливать их на устройство и тестировать; активировать запуск приложений дополненной реальности на AR очках, устанавливать их на устройство и тестировать; навыки создания AR (дополненная реальность) приложений.

*3. Высокий уровень.* Обучающийся отлично овладел теоретическими и практическими знаниями. Может работать в группе и брать на себя роль

лидера. Участвует во всех соревнованиях. Умеет активировать запуск приложений виртуальной реальности, устанавливать их на устройство и тестировать; умеет активировать запуск приложений дополненной реальности на AR очках, устанавливать их на устройство и тестировать.

Личностные качества воспитанника: коммуникативный; работу выполняет охотно, замечает свои ошибки и самостоятельно их исправляет. Всегда проявляет фантазию и творчески подходит к работе.

# **2.3 Методические материалы**

Основной метод организации занятий - практическая работа, как важнейшее средство связи теории с практикой в обучении. Обучающиеся постоянно закрепляют и расширяют теоретические знания, формируют соответствующие навыки и умения.

Теоретические сведения сообщаются обучающимся в форме познавательных бесед, используются дополнительные образовательные материалы (презентации, видеоролики, статьи) для изучения тем.

В основу организации занятий положены различные технологии обучения: технология проблемного обучения, технология индивидуализации обучения и технология сотрудничества.

На разных этапах освоения программы используются следующие формы обучения: по видам учебных занятий: занятие, практическое занятие, консультация, соревнование и т.д.; по коммуникативному взаимодействию: индивидуальные, парные, групповые, коллективные.

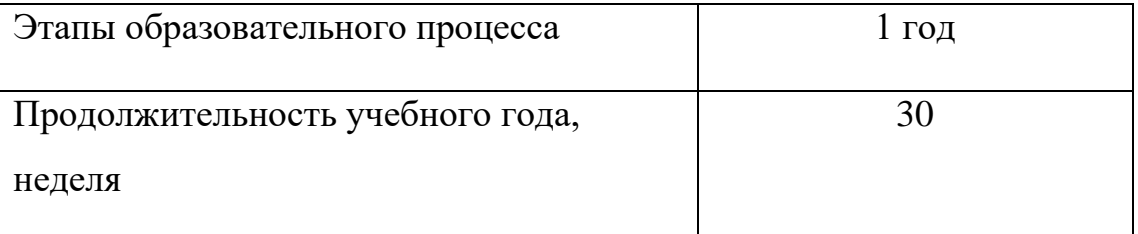

# **2.4 Календарный учебный график**

**2.5 Календарный план воспитательной работы**

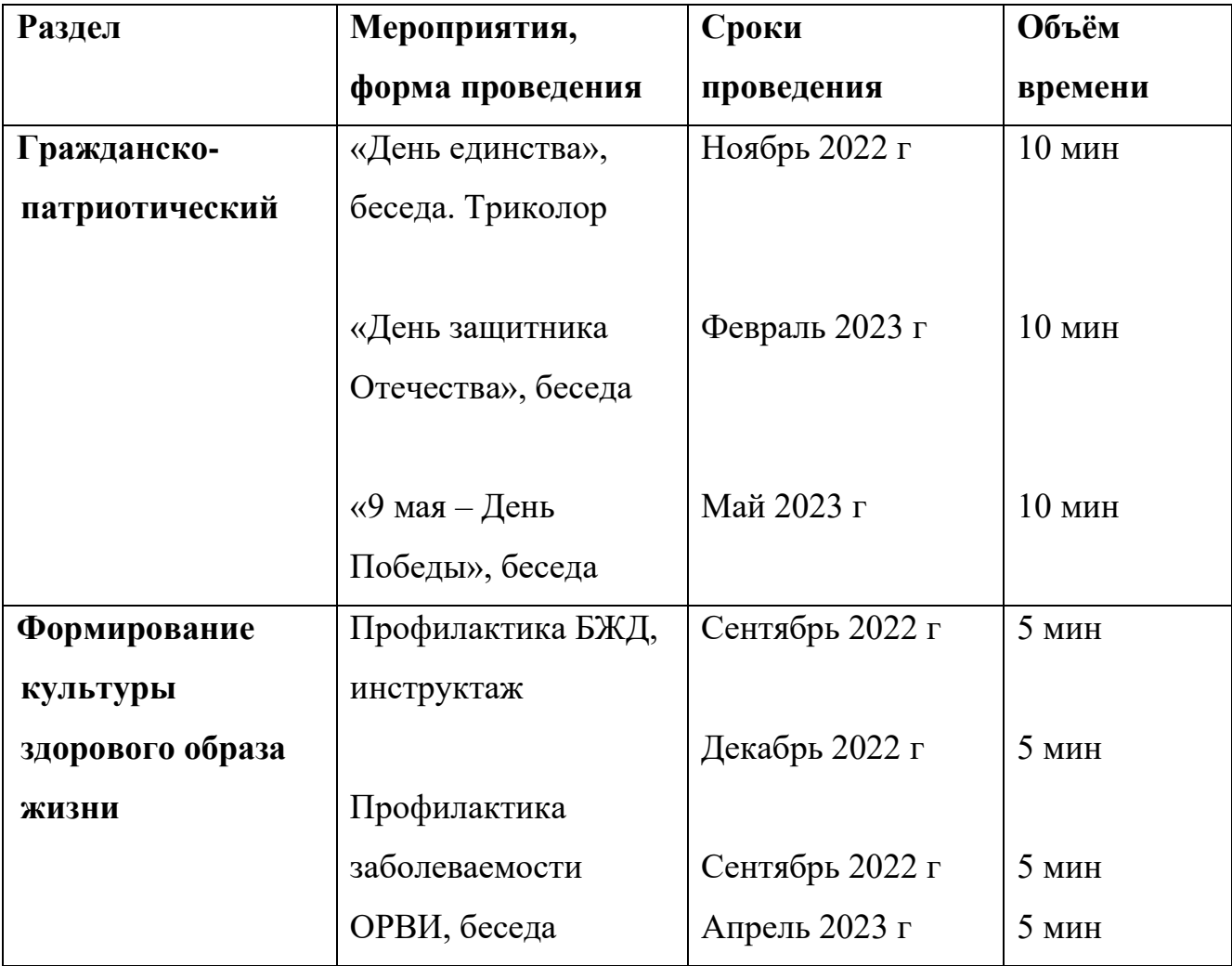

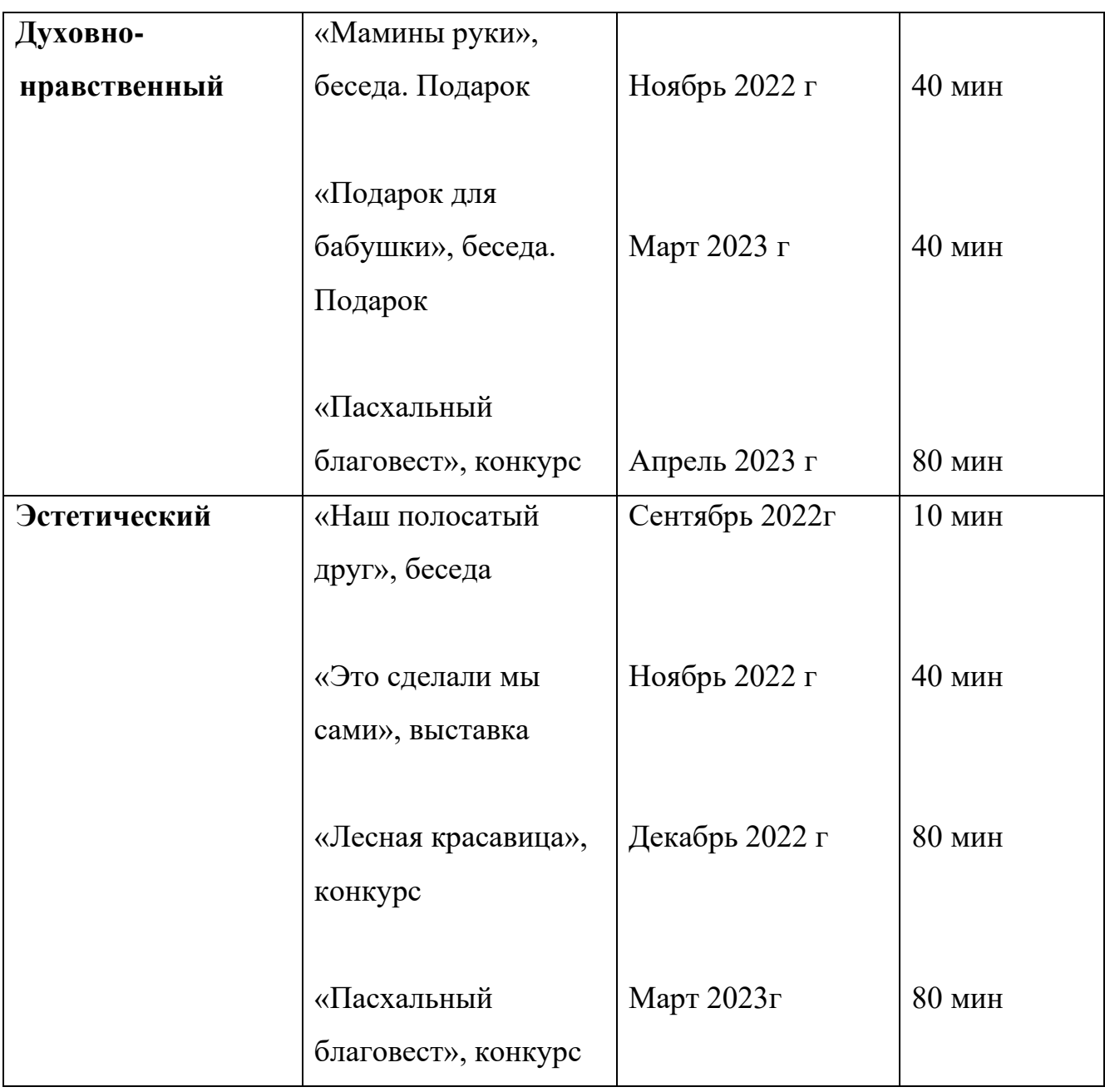

# **СПИСОК ИСПОЛЬЗОВАННОЙ ЛИТЕРАТУРЫ**

1. Джонатан Линовес Виртуальная реальность в Unity. / Пер. с англ. Рагимов Р. Н. М.: ДМК Пресс, 2018.

2. Ольга Миловская: 3ds Max 2016. Дизайн интерьеров и архитектуры.– Питер. 2018.

3. Прахов А.А. Самоучитель Blender 2.7. СПб.: БХВ-Петербугр, 2018.

4. Тимофеев С. 3ds Max 2014. БХВ–Петербург, 2020

5. Romain Caudron, Pierre-Armand Nicq / Blender 3D By Example // Packt Publishing Ltd. 2020.

# **Интернет-ресурсы:**

• Unreal Technology (англ.). — официальный сайт игрового движка.

• The Unreal Developer Network (англ.). — официальный сайт для разработчиков. BeyondUnreal (англ.).

• Unreal Engine 2 — Engine Details (англ.). DevMaster.net (14 июля 2020 года). — характеристики движка.

• Unreal Engine 3 — Engine Details (англ.). DevMaster.net (5 июля 2020 года (последнее обновление — 11 июля 2020 года)). — характеристики движка.

• Руководство по использованию EV Toolbox [Электронный ресурс] // URL: http://evtoolbox.ru/education/docs/